austria wirtschaftsservice aws

# aws PreSeed und aws Seedfinancing

Leitfaden zum Kostennachweis für Förderungsverträge mit Ausstellungsdatum ab 2018

Dieser Leitfaden dient als Hilfestellung für Abrechnungen im Zusammenhang mit den Programmen aws PreSeed und aws Seedfinancing. Im Falle von Widersprüchen zum Förderungsvertrag, dem anwendbaren Programmdokument bzw. der anwendbaren Richtlinie sowie den sonstigen anwendbaren Rechtsgrundlagen gehen diese dem Leitfaden vor.

# 1 Förderbare Kosten – allgemeine Anforderungen

Förderbar sind Kosten, die nach dem Anerkennungsstichtag und vor dem Ende des Projektzeitraumes angefallen sind, d.h. Lieferungs-, Leistungs-, Rechnungs- und Zahlungsdatum sind innerhalb dieses Zeitraumes. Der Zeitraum ist im Förderungsvertrag festgehalten.

Förderbare Kosten sind unter der Voraussetzung der Wirtschaftlichkeit, Sparsamkeit und Zweckmäßigkeit die dem Projekt zurechenbaren direkten und tatsächlich entstandenen Kosten für die Dauer des geförderten Vorhabens, die zur Erreichung der vereinbarten Ziele nachvollziehbar notwendig sind.

Die Kosten sind angemessen, nachvollziehbar, gerechtfertigt, drittvergleichsfähig und im Rahmen der Grundsätze ordentlicher Buchführung und der kaufmännischen Sorgfalt zu planen und können auch nur nach dieser Maßgabe anerkannt werden.

# *Konto und Zahlungsfluss*

Es sind ausschließlich Kosten geltend zu machen, die von dem im Förderungsvertrag angegebenen, auf EUR lautenden, inländischen (Projekt-)Konto der Förderungsnehmerin bzw. des Förderungsnehmers beglichen werden. Dies trifft auch auf allfällige Bezüge der Gründerinnen und Gründer zu.

# *Rechnungsempfänger*

Es können ausschließlich Rechnungen anerkannt werden, die die Förderungsnehmerin bzw. den Förderungsnehmer als Rechnungsempfänger haben. Rechnungen, die an Tochtergesellschaften oder Niederlassungen oder sonstige Dritte adressiert sind, können nicht anerkannt werden. Rechnungen haben den umsatzsteuerrechtlichen Rechnungsmerkmalen zu entsprechen.

https://www.bmf.gv.at/steuern/selbststaendige-unternehmer/umsatzsteuer/ust-vorsteuerabzug.html

Auslagen, die von einer Person für die Förderungsnehmerin bzw. den Förderungsnehmer getätigt wurden, müssen der Förderungsnehmerin bzw. dem Förderungsnehmer ordnungsgemäß in Rechnung gestellt werden bzw. muss der Nachweis der Zahlung des Auslagenersatzes vorliegen, wenn die Rechnung bereits auf die Förderungsnehmerin bzw. den Förderungsnehmer ausgestellt wurde. Bei Auslagen im Zuge von Dienstreisen gilt die Kostenzusammenstellung des/der Mitarbeitenden als ausreichend.

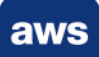

## *Partnerunternehmen und Gesellschaftersphäre*

Für zugekaufte Leistungen (Personal- und Sachleistungen) die von verbundenen Unternehmen, Partnerunternehmen oder Unternehmen, die der Gesellschaftersphäre zuzurechnen sind, bezogen werden, gelten dieselben Regelungen wie für das geförderte Unternehmen. Es werden grundsätzlich nur die tatsächlich entstandenen Kosten der Leistungserbringerin bzw. des Leistungserbringers gefördert. Die buchhalterische Erfassung der Verrechnung mit der Förderungsnehmerin bzw. dem Förderungsnehmer ist nachzuweisen. Ist die Nachvollziehbarkeit und Drittvergleichsfähigkeit nicht eindeutig, werden die Kosten nicht anerkannt.

#### *Mindesthöhe für Kostenpositionen*

Kostenpositionen unter EUR 150,- werden grundsätzlich nicht gefördert. Eine Kumulierung mehrerer Belege mit Ausnahme von Reisekosten (siehe dort) ist nicht möglich.

#### *Barzahlungen*

Für Rechnungen, die vom Unternehmen bar bezahlt wurden, ist ein Kassabuch zu führen und bei der Belegprüfung ist ein Auszug aus der Buchhaltung des entsprechenden Verrechnungskontos und des Kassabuches als Nachweis zu erbringen.

#### *Umsatzsteuer (bzw. Vorsteuer)*

Die Umsatzsteuer ist grundsätzlich nicht förderbar. Nur dort, wo die Umsatzsteuer nachweislich nicht rückerstattet werden kann, ist eine Anerkennung als Projektkosten möglich. Seitens des Fördernehmers/der Fördernehmerin ist dieser Nachweis (Finanzamtsbestätigung) im Vorhinein zu erbringen.

## *Rechnungen in Fremdwährung*

Rechnungen in Fremdwährung sind mit dem über den entsprechenden tagesaktuellen Umrechnungskurs der europäischen Zentralbank ermittelten Eurobetrag anerkennbar. Der ermittelte Eurobetrag ist auf der Rechnung zu vermerken.

https://www.ecb.europa.eu/stats/exchange/eurofxref/html/index.en.html

# 2 Förderbare Kosten nach Kostenarten

Anm.: Der in Klammern angeführte Kostenarten-Code (z.B. "b1") dient zur Kennzeichnung jeder geltend gemachten Kostenposition im Formular zum Kostennachweis.

# Bezüge von Gründern und Gründerinnen (Gesellschaftern und Gesellschafterinnen / Vertragspartnern und Vertragspartnerinnen) (b1)

Die Bezüge sind für Vorhaben, die überwiegend aus öffentlichen Mitteln finanziert werden, grundsätzlich nur bis zu jener Höhe anerkennbar, die den vom Fonds zur Förderung der wissenschaftlichen Forschung (FWF) veröffentlichten Sätzen zum Zeitpunkt des Abschlusses des Förderungsvertrages entsprechen. Maximal sind die Sätze für Senior-Postdoc-Verträge anerkennbar. Bezüge für Positionen, welche nicht dem Schema des FWF zuordenbar sind, können anerkannt werden, wenn sie dem Gehaltsschema des Bundes entsprechen oder auf entsprechenden gesetzlichen, kollektiv-, dienstvertraglichen bzw. in Betriebsvereinbarungen festgelegten Bestimmungen beruhen.

Nur für PreSeed: Zusätzlich sind die pro Person im Dokument "Integrale Planung" vereinbarten Maximalbezüge über die Gesamtlaufzeit des Vorhabens nicht zu überschreiten – auch im Falle von Verzögerungen in der Durchführung des Vorhabens.

Die Bezüge sind für jeden Gründer/jede Gründerin getrennt monatlich zu erfassen. Geltend gemacht werden können nur Bezüge, die tatsächlich in Anspruch genommen (bezahlt und nicht lediglich geplant) wurden.

Bezüge von Teammitgliedern, die nicht zum Kreis der aktuellen oder zukünftigen Eigentümer des Start-Ups gehören, sind unter "Personalkosten (p1)" zu erfassen.

#### Personalkosten (p1)

Gefördert werden können die Personalkosten am Vorhaben entsprechend ihrer Qualifikation beschäftigter Mitarbeiterinnen und Mitarbeiter. Personalkosten sind die tatsächlich aufgewendeten Lohn- und Gehaltskosten sowie Kosten für Honorarnoten und Werkverträge mit dem Vorhaben eng verbundener Mitarbeiterinnen und Mitarbeiter (Teammitglieder). Die Personalkosten sind für jeden Mitarbeiter/jede Mitarbeiterin getrennt monatlich zu erfassen.

Leistungen von Personen außerhalb des Teams (üblicherweise Rechtsberatung, Steuerberatung, Patentanwalt, Industrial Design, Websiteerstellung, externe Validierungen, etc.) werden als externe Leistungen betrachtet und sind unter "sonstige Kosten (s1)" zu erfassen.

#### Reisekosten (r1)

Nur für Reisekosten können kleinere Rechnungsbeträge (mehrere Einzelbelege) jeweils einer Reise zu einem Sammelbeleg zusammengefasst werden. Übersteigt ein solcherart kumulierter Beleg den Schwellwert von EUR 150,- so kann dieser geltend gemacht werden.

Treten hinsichtlich der Abrechnung von Reisekosten Zweifelsfragen über Art, Höhe, Angemessenheit, und Dauer der Ausgaben auf, so ist die Verordnung der Bundesregierung vom 29. März 1955 (Reisegebührenvorschrift) in der jeweils geltenden Fassung sinngemäß zur Klärung heranzuziehen. Auch hier gilt der Grundsatz der Sparsamkeit. Als Orientierungsgröße dienen folgende Werte: Bahntickets für die zweite Klasse, Flugtickets für die Economyklasse, Mietwagen der Kompaktklasse, Nächtigungskosten bis EUR 100,- pro Nacht und Person.

Für dienstliche Fahrten kann Kilometergeld anerkannt werden. Mit dem Kilometergeldsatz sind ausdrücklich alle fahrtbezogenen Kosten abgedeckt. Parkgebühren, Maut, etc. können nicht zusätzlich abgerechnet werden.

## Laufende Kosten (n1)

Laufende Kosten sind Kosten, die innerhalb des Planungszeitraums wiederkehrend anfallen. (z.B. Büromiete, Energiekosten, Telekommunikation etc.)

Im Kostennachweis ist neben dem Gegenstand der Rechnung auch die jeweilige Periode anzuführen. (d.h. "Büromiete" ist nicht ausreichend, "Büromiete Jan. 2018" ist korrekt)

Die Bildung von Sammelbelegen ist nicht zulässig.

#### Kosten für aktivierbare Investitionen (a1)

Kosten für materielle und immaterielle Güter die auch nach dem geförderten Projektzeitraum verwendet werden können (z.B. Maschinen, Werkzeuge, Computer, zugekaufte Software, Lizenzen und sonstige Rechte), sind in Höhe der Absetzung für Abnutzung (AfA) während ihrer Nutzung innerhalb des im Förderungsvertrag festgelegten Projektzeitraumes aliquot förderbar und mit dem Code "a1" im Kostennachweis zu erfassen.

Beispiel:

Investitionskosten EUR 1.000,00, steuerrechtliche (betriebsgewöhnliche) Nutzungsdauer fünf Jahre: AfA pro Jahr = EUR 1.000,00 ÷ 5 = EUR 200,00

Bei einer innerhalb des Projektzeitraums liegenden Nutzungsdauer von anderthalb Jahren können EUR 300,00 geltend gemacht werden.

Aktivierbare Investitionen unter der Grenze für "geringwertige Wirtschaftsgüter" (GWG Grenze) sind in voller Höhe förderbar und als Kostenart "Sonstige Kosten" mit dem Code "s1" im Kostennachweis zu erfassen.

## Sonstige Kosten (s1)

Der Kategorie "Sonstige Kosten" sind alle jene Kosten zuzuordnen, die den allgemeinen Anforderungen entsprechen und nicht in einer anderen der oben Kategorien erfasst werden können.

# 3 Nicht förderbare Kosten

Von einer Förderung jedenfalls ausgeschlossen sind:

- Kosten, die vor dem Anerkennungsstichtag entstanden sind (Rechnungsdatum, Zahlungsdatum, Lieferungsdatum, Leistungsdatum oder Datum der rechtsgültigen Bestellung).
- Kosten, die nicht in unmittelbarem Zusammenhang mit dem geförderten Vorhaben stehen (z. B. unspezifische Gebäudeausstattung)
- Genehmigte aber nicht entnommene Bezüge, Reduktionen durch Gegengeschäfte oder Aufrechnungen, andere kalkulatorische Kosten etc.
- Die von anderen Förderungsstellen im Rahmen einer Förderung definierten Eigenleistungen, sei es monetärer Art oder in anderer Form, sind Teil des jeweiligen anderen Förderungsvertrages und können nicht ebenfalls in diesem Programm gefördert oder als Eigenleistung anerkannt werden.

Beispiel 1: In einem anderen Förderungsprogramm werden die eingebrachten Leistungen der Gründerinnen und Gründer als Eigenleistung anerkannt. Dann können im Rahmen dieser Förderung die genehmigten Entnahmen für die Gründerinnen und Gründer nicht ebenfalls verrechnet werden.

Beispiel 2: In einem anderen Förderungsprogramm werden Investitionskosten zu 50 % unterstützt und die verbleibenden 50% stellen den Eigenanteil dar. Dann können diese verbleibenden 50 % der Kosten nicht in dieser Förderung als förderbare Kosten angesetzt werden.

- Kostenpositionen unter EUR 150,-. Eine Zusammenfassung von Kleinrechnungen in einer Position (Summenbildung) ist nicht möglich (Ausnahme Reiseabrechnungen – siehe oben).
- Kosten, die für einen erfolgreichen Projektabschluss und die Zielerreichung keine unabdingbare Voraussetzung darstellen
- Rückzahlungen anderer Förderungen inklusive der nötigen "Gegenfinanzierung" für andere Förderungen
- Aufwendungen für private Pensionsvorsorge
- Freiwillige Sozialleistungen und andere freiwillige Zuwendungen (z. B. Prämien, Weihnachtsgeschenke, Mitarbeiteressen, etc.)
- Bewirtungsspesen jeglicher Art
- Kosten für die Anschaffung, Leasing, Unterhalt von Dienstfahrzeugen
- Kosten, deren Bedeckung im Rahmen anderer Förderungen erfolgt
- Kosten für den Erwerb von Liegenschaften und unbeweglichem Vermögen
- Kosten für Investitionen in Errichtung und Erhaltung von Immobilien
- Kosten für Rücklagen und Rückstellungen
- Aufwendungen für fortlaufende und unspezifische Beratungsleistungen
- Kosten, die nicht direkt und tatsächlich für die Dauer des geförderten Vorhabens entstanden sind
- Kosten, die aufgrund EU-wettbewerbsrechtlicher Bestimmungen als nicht förderbare Kosten gelten
- andere Kosten, die nach dem Einkommenssteuergesetz nicht als Betriebsausgaben geltend gemacht werden können.
- Ertragssteuern (KÖSt)
- Finanzierungskosten (inkl. Skonti, auch wenn nicht in Anspruch genommen), Kredittilgungen, Finanzierungskomponenten bei Leasingraten

# 4 Kostennachweis und Belegprüfung

Der Kostennachweis – der zahlenmäßige Nachweis im Sinne der Allgemeinen Rahmenrichtlinien für die Gewährung von Förderungen aus Bundesmitteln (ARR) – erfolgt durch Aufstellung der im Projektzeitraum angefallenen und tatsächlich gezahlten Projektkosten durch den Förderungsnehmer bzw. die Förderungsnehmerin. Die programmspezifisch auf der Homepage der aws zur Verfügung gestellten bzw. die direkt an den Förderungsnehmer bzw. die Förderungsnehmerin übermittelten Vorlagen sind zu verwenden.

Die von der aws zur Verfügung gestellten elektronischen Formulare sind unverändert zu verwenden. Es dürfen keine Spalten hinzugefügt oder entfernt werden. Auszüge aus dem eigenen Buchhaltungssystem etc. können nicht anerkannt werden.

## Verschiebung von Meilensteinen

Sollte die Zielerreichung zu den geplanten Meilensteinterminen nicht möglich sein, so ist das der aws vorzeitig mitzuteilen und evtl. notwendige Anpassungen inhaltlicher oder zeitlicher Art sind schriftlich zu beantragen.

#### Auszahlung von Meilensteintranchen

Vor Auszahlung einer jeden Meilensteintranche ist der Nachweis über die Verwendung der in den bisherigen Meilensteinen ausgezahlten Förderungsmittel zu führen. Die im Formular zum Kostennachweis einzutragenden Kosten müssen also den oben genannten Anforderungen auf Förderbarkeit genügen und der Höhe nach mindestens die Summe der ausbezahlten Tranchen erreichen.

# letzte Tranche

Eine Ausnahme bildet der Meilenstein zu Auszahlungsende. Hier sind nachzuweisen:

- für Seedfinancing: förderbare Kosten mind. in Höhe der gesamten Zuschusssumme
- für PreSeed: förderbare Kosten mind. in Höhe der gesamten Zuschusssumme zuzüglich des im Formular "Integrale Planung" aufgeführten PreSeed-bezogenen Eigenanteils. Diese Summe wird auch im Meilensteinplan ausgewiesen.

Beispiel:

PreSeed Zuschusshöhe EUR 100.000,- Gesamtprojektkosten (inkl. Eigenanteil) EUR 120.000,-

MS 1: EUR 25.000,- MS 2: EUR 35.000,- MS 3: EUR 30.000,- MS 4: EUR 10.000,-

nachzuweisen sind bei… MS 1: kein Kostennachweis MS 2: mind. EUR 25.000,- (MS 1) MS 3: mind. EUR 60.000,- (MS 1 + MS 2) MS 4: mind. EUR 120.000,- (MS 1…4 + Eigenanteil)

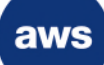

Wir weisen darauf hin, dass Kostennachweise überprüft werden. Im Zuge einer solchen Überprüfung können sämtliche geltend gemachten Kosten anhand der Belege und Unterlagen (Zahlungsunterlagen, Bankauszüge, Bankbelege, Kreditkartenabrechnungen, Kontoblätter, Anlagenverzeichnis, Jahresabschluss, G&V, Aktivierungsnachweise, Stundenliste, Lohnkonten, Angebote etc.) auch vor Ort geprüft werden.

Alle Rechnungen, die in die Kostenaufstellung aufgenommen werden, müssen einen klar ersichtlichen Bezug zum geförderten Projekt aufweisen (z.B. Projektnummer im Rechnungstext, Stempel auf einem Rechnungsoriginal, Kontierung oder Kostenstellenzuweisung).

Unrichtige Angaben können zu einer Rückforderung bereits ausgezahlter Förderungsmittel und zu weiteren rechtlichen Konsequenzen führen.

Die Belegprüfungen werden (spätestens) vor der letzten Tranchenauszahlung der Förderung durchgeführt. Unsere Mitarbeiterinnen und Mitarbeiter werden Sie zeitgerecht kontaktieren und Sie über den Modus informieren.

Bitte senden Sie der aws nie unaufgefordert Originalbelege oder andere Unterlagen zu. Derart zugesandte Dokumente gelten als nicht zugestellt.

# 5 Ausfüllhilfe Kostennachweis

#### *Hilfestellungen*

Wir bemühen uns, die Abrechnungsvorgänge für Sie so einfach wie möglich zu gestalten. Ergänzende Informationen und Hilfestellungen können Sie auch den Registern "Anleitung" und "FAQ", den Informationsfeldern in der ersten Zeile des Registers "Rechnungen" und den Informationsfeldern des Registers "Angaben" entnehmen.

#### Register Angaben:

Bitte erfassen Sie die allgemeinen Angaben zur Erstellung und Bezeichnung der Abrechnung, die für den jeweiligen Meilenstein zutreffen. Das bedeutet, dass die Meilensteinnummer zu erfassen ist. Weiters ist bei Erreichen des letzten Meilensteines bei "finaler Kostennachweis (ja/nein)" der Wert auf "ja" zu setzen.

#### Register Summenblatt:

Die Kategorien sind von uns bereits vorgegeben.

## Register Rechnungen:

Hier sind die projektrelevanten Rechnungen und Zahlungen zu erfassen. Bitte führen sie die Kostenerfassung in der gleichen Datei für die nächste Abrechnung fort. Jeder Verwendungsnachweis enthält somit kumuliert auch alle zuvor vorgelegten Kosten.

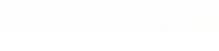

## Die Spalten des Registers Rechnungen

#### Pos. Lt. FV:

Bitte ordnen Sie die Kostenposition einer der angebotenen Kategorien zu ("Dropdown-Liste").

#### Gegenstand der Rechnung

Erfassen Sie bitte eine sinnvolle, anhand des Beleges nachvollziehbare Bezeichnung. Lediglich die Wiederholung der Bezeichnung der Gliederungsposition (z.B. "p1") ist nicht ausreichend.

#### *Beispiel:*

Statt: "Laborbedarf" besser: "Oszilloskop(TYP) – Aufnahme Zündparameter"

Bei allen Reisekosten ("r1") bitte immer angeben: Gegenstand - Wer? - Wohin? - Zu wem? + Projektbezug.

#### *Beispiel:*

Bahnticket Fr. Mayer, Wien-Ingolstadt, Fa. Audal/Hr. Müller, "Diskussion Beteiligungsvertrag"

Bei allen laufenden Kosten ("n") bitte den abgerechneten Zeitraum erfassen

#### *Beispiele:*

"Miete Labor Mai 18", "Telefonrechnung 15.6.18 bis 14.7.18" Der Leistungszeitraum muss angeben sein, dieser muss innerhalb der Projektlaufzeit liegen.

Personalkosten sind mit dem Namen des Mitarbeiters, der Periode und der Bezeichnung der Kostenart zu benennen.

#### *Beispiele:*

"Frau xy, Bruttobezug Jänner 2018", "Sozialversicherung Herr XY 2/2018")

#### Lieferant/Zahlungsempf.:

Angabe des vollständigen Firmennamens Bitte verzichten Sie darauf, die Einträge mit "Fa." oder "Firma" zu beginnen.

#### Rechnungsdatum:

Ausstellungsdatum der Rechnung, Honorarnote, Vorschreibung etc.

## Rechnungsbetrag brutto (in EUR):

Bitte erfassen Sie den Betrag so, wie er dem Beleg zu entnehmen ist (bzw. bei Fremdwährungsrechnungen mit dem Eurowert, der in der Buchhaltung aufscheint). Gutschriften und Einnahmen sind als negative Zahlen zu erfassen.

#### Skonto (%):

Bitte erfassen Sie den Skontosatz laut Rechnung (ohne das "%" Zeichen). Sollte kein Skonto angeboten werden, erfassen Sie bitte 0 ("Null").

## USt (%):

Geben Sie bitte den Umsatzsteuersatz lt. Rechnung (0, 10, 20 etc. ) an - (ohne das Zeichen "%"). Sollte die USt. förderbare Kosten darstellen, erfassen Sie bitte 0.

#### Korrekturen netto (in EUR):

Für Betragsänderungen (z.B. Herausnahme von nicht förderbaren Rechnungsbestandteilen) ist die Spalte "Korrekturen netto" vorgesehen. Hier eingetragene Werte werden automatisch vom Kostenbetrag in der Spalte "förderbare Kosten" abgezogen.

#### Zahlungsdatum:

Hier bitte das Datum des tatsächlichen Zahlungsflusses angeben, d. h. laut Kontoauszug. (Fremd-)Währung und Kurs:

Sie *können* hier die internationale Abkürzung der Währung und den Kurs zum EUR erfassen.

Im Falle von Kreditkartenabrechnungen oder Zahlungen mit entsprechend belegbarer Umrechnung von einem Eurokonto, können auch direkt die Beträge in EUR erfasst werden.

#### Zahlungsbetrag:

Bitte erfassen Sie den Betrag lt. Zahlungsbeleg.

#### Kosten förderbar:

Die Kosten werden aufgrund Ihrer Angaben errechnet. Sie können die hinterlegte Formel auch durch eine eigene Berechnung oder durch einen Zahlenwert ersetzen.

#### Vorgangsweise für Investitionskosten

Bei aktivierbaren Investitionen bitte in den Spalten "Rechnungsbetrag brutto (in EUR)" und "Zahlungsbetrag" die Werte der Belege und in der Spalte "Korrekturen netto" den gegebenenfalls nicht förderbaren Anteil erfassen. Im Feld "Gegenstand der Rechnung" vermerken Sie bitte neben der Bezeichnung auch die entsprechende Abschreibungsdauer. Die Abschreibung ist zum Zeitpunkt der Anschaffung für die verbleibende Zeit bis vertragsgemäßen Projektende in einer Position darzustellen.

Die Berechnung der AfA ist oben unter "Investitionskosten" dargestellt.

#### *Beispiel:*

steuerrechtliche (betriebsgewöhnliche) Nutzungsdauer fünf Jahre "Gegenstand der Rechnung:" "Maschinenbezeichnung", AfA 24 Monate

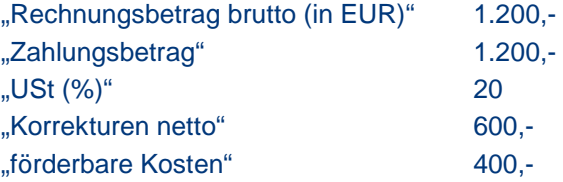

## Vorgangsweise für Personalkosten

Bitte erfassen Sie in den Spalten "Zahlungsbetrag" und "Rechnungsbetrag brutto" die gleichen Beträge. Als Rechnungsdatum erfassen Sie bitte das Zahlungsdatum. Details zu den Bezeichnungsvorgaben siehe oben. Die Spalten "Ust" und "Skonto" bei Personalkosten sind frei zu belassen. Für jeden Mitarbeiter/jede Mitarbeiterin sind in separaten Zeilen zu erfassen: a) Bruttobezug und b) Summe aller Dienstgeberabgaben.

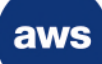

# Wie erfolgt die Auszahlung?

Die Auszahlungen der Förderung erfolgen meilensteinbezogen. Für jeden Meilenstein ist neben der inhaltlichen Zielerreichung nachzuweisen, dass die bisher erhaltenen Mittel für förderbare Kosten verbraucht worden sind. Für die erste Auszahlung ist kein Kostennachweis nötig. Der letzte Meilenstein muss von der Förderungsnehmerin bzw. dem Förderungsnehmer vorfinanziert werden. Siehe oben das Kapitel "Kostennachweis und Belegprüfung"

#### Übermittlung des Kostennachweises:

Alle Kostennachweise sind in Form des Excel-Kostennachweis-Formulars elektronisch vorzulegen. Nur der finale Kostennachweis ist zusätzlich als firmenmäßig gefertigtes, gescanntes Dokument zu übermitteln.

Die Kostennachweise müssen mindestens den nachzuweisenden Betrag (Teilbetrag oder Endbetrag) gemäß Förderungsvertrag und dessen Beilagen umfassen, um die Auszahlung der nächsten Tranche wie geplant zu ermöglichen. Eine bis zu 20% höhere Summe wird seitens der aws toleriert, um im Fall der Nicht-Anerkennung einzelner Kostenpositionen im Rahmen der Prüfung zu Auszahlungsende nicht unter den Schwellwert zu geraten, was eine Kürzung der Förderung nach sich zöge. Finale Kostennachweise, die eine um mehr als 20% höhere Summe nachweisen als gefordert, werden zur Vermeidung eines nicht angemessen erhöhten Prüfaufwandes nicht akzeptiert.